**Chapter 8 - Review of Arrays**

## **Consider the following declarations:**

```
int values[10];
double scores[50];
```
**Q1: How many elements are in the array values?**

**Q2: What is the range of index values for the array scores? Does everyone know what the question is asking?**

**Q3: How much memory is allocated for the array scores?**

**Q4: Write the C++ code that will initialize the array scores to 0.0**

## **Arrays of Characters**

## **Consider the following C++ code:**

```
char alpha[26];
for (int i = 0; i < 26; ++i)
{
  alpha[i] = static cast<char> ('A' + i);}
```
**Q1: Is this legal C++ code? If so, explain exactly what this code is doing. If not, why not?**

**Q2: The following C++ statement will compile correctly but will cause a problem when executed. What is the problem caused and how can this problem be corrected?**

```
cout << alpha;
```
# **Parallel Arrays**

**In CS150 we talked about the concept of parallel arrays. Remember, that parallel arrays are arrays of the same size that have related information in the same position within each array.**

**Let's assume that we wanted to be able to store the id #, age, and weight of 100 subjects. The C++ declaration would look like the following:**

```
int id[100];
int age[100];
float weight[100];
```
**Let's take a look at what these parallel arrays would look like.**

# **Parallel Arrays Continued**

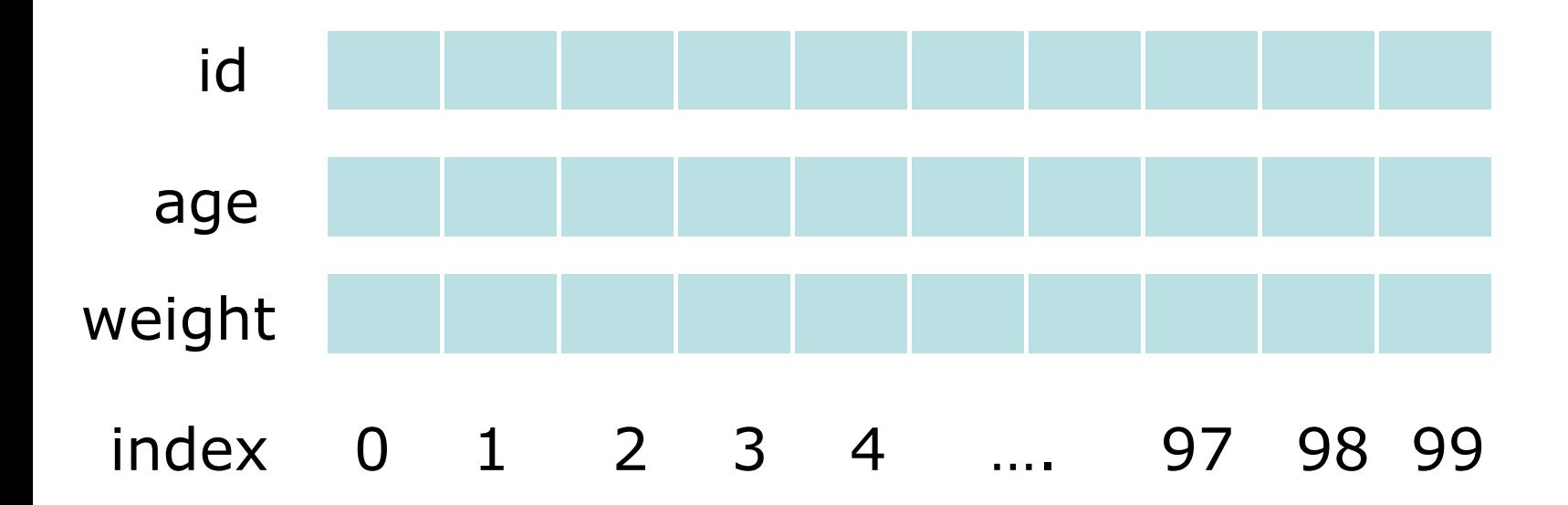

# **Parallel Arrays, Functions, and Files**

**Problem: A datafile called athletes.txt exists which contains an unknown amount of information where each line of the file contains an id, age, and weight of a specific athlete. You are to write two functions as follows:**

**1)void readAthleteData (ifstream &inFile,int id[], int age[],** 

 **float weight[], int &numAthletes);**

**This function reads in up to 100 lines of data into the previously mentioned parallel arrays and returns the number of athletes in the datafile.**

**2) int whatAge (const int age[], const int id[], int idNumber, int numAthletes);**

CS250 Intro to CS II **This function returns the age of the athlete with the given idNumber.**

# **Parallel Arrays, Functions, and Files Continued**

```
#include <iostream>
#include <fstream>
#include <cstdlib>
```
**using namespace std;**

```
void readAthleteData (ifstream &inFile,int id[], 
                        int age[], float weight[],
                       int &numAthletes);
```
**int whatAge (const int age[], const int id[], int idNumber, int numAthletes);**

**const int MAX\_ATHLETES = 100;**

```
Parallel Arrays, Functions, and Files Continued
int main ()
{
   ifstream inFile;
   int id[MAX_ATHLETES], age[MAX_ATHLETES], numAthletes;
   float weight[MAX_ATHLETES];
   inFile.open ("athletes.txt");
   if (inFile.fail())
   {
     cout << "File Exception" << endl;
    exit (EXIT FAILURE);
   }
   // Logic to read data & print an age goes here
   inFile.close ();
   return 0;
}
```
#### **Parallel Arrays, Functions, and Files Continued**

## **Let's take a look at readAthleteData.**

```
void readAthleteData (ifstream &inFile, 
                         int id[], 
                        int age[], 
                        float weight[],
                        int &numAthletes)
```

```
 numAthletes = 0;
```
**{**

 **}**

```
 while ((numAthletes < MAX_ATHLETES) && 
           (inFile >> id[numAthletes] 
                  >> age[numAthletes]
                  >> weight[numAthletes]))
 {
```
 **++numAthletes;**

**Parallel Arrays, Functions, and Files Continued** 

**Problem: Now you write the function whatAge**

**int whatAge (const int age[], const int id[], int idNumber, int numAthletes);**

**This function returns the age of the athlete with the given idNumber number.**